## **DAFTAR GAMBAR**

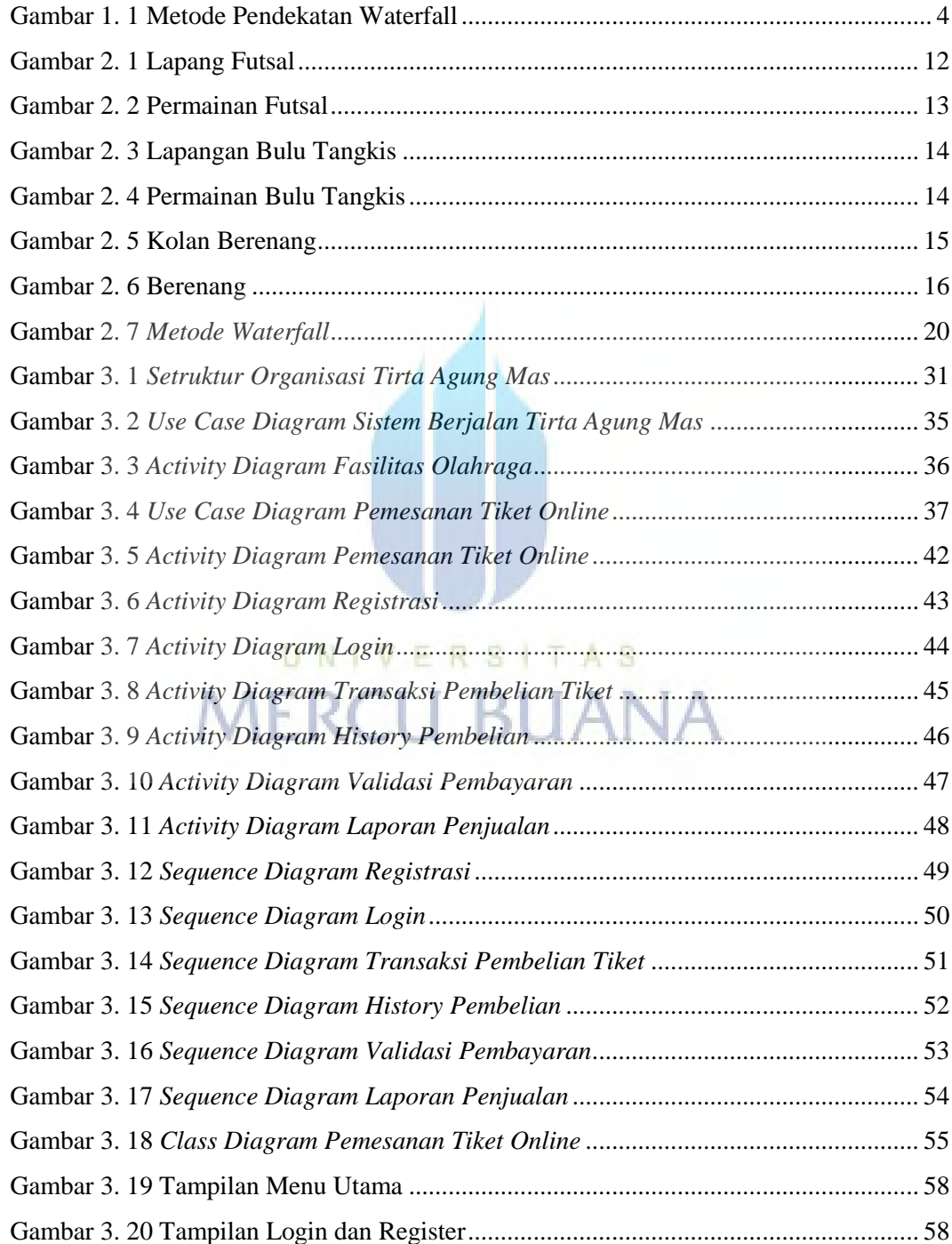

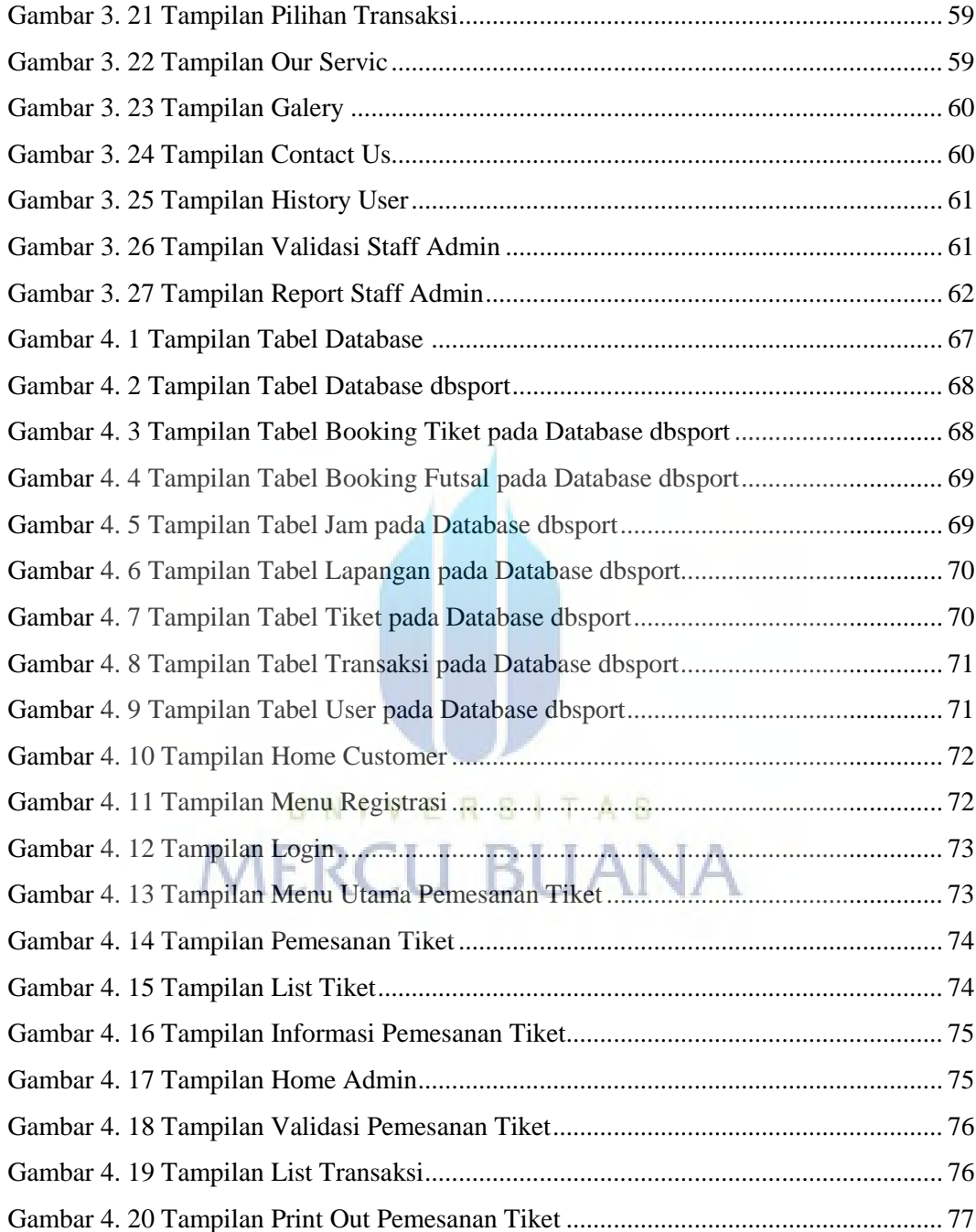

https://lib.mercubuana.ac.id